# Пояснительная записка к диагностическим и тренировочным работам в формате ГИА **(**ЕГЭ**):**

Данная работа составлена в формате ГИА (ЕГЭ) в соответствии с демонстрационной версией, опубликованной на сайте ФИПИ (http://www.fipi.ru) и рассчитана на учеников 9 (11) класса, планирующих сдавать экзамен по данному предмету. Контрольные измерительные материалы (КИМ) могут содержать задания на темы, не пройденные на момент публикации.

Если образовательным учреждением решено использовать эту работу для оценки знаний ВСЕХ учащихся, необходимо предварительно выбрать из работы ТОЛЬКО те задания, которые соответствуют поставленной цели. Продолжительность написания работы в данном случае определяется образовательным учреждением. Обращаем Ваше внимание, что если обучаемые пишут работу не в полном объеме, оценивание работ образовательное учреждение проводит самостоятельно. При заполнении формы отчета используйте специальный символ, которым необходимо отметить задание, исключенное учителем из работы (см. инструкцию по заполнению формы отчета).

Информатика. 9 класс. Вариант ИН90703  $r00001$  2

#### **Инструкция по выполнению работы**

На выполнение работы по информатике отводится 2 часа 30 минут (150 минут). Работа состоит из трёх частей, включающих <sup>в</sup> себя 20 заданий. <sup>К</sup> выполнению части 3 учащийся переходит, сдав выполненные задания частей 1 и 2. Учащийся может самостоятельно определять время, которое он отводит на выполнение частей 1 и 2, но рекомендуемое время – 1 час 15 минут (75 минут), <sup>и</sup> на выполнение заданий части 3 также 1 час 15 минут (75 минут).

При решении заданий частей 1 и 2 нельзя пользоваться компьютером, калькулятором, справочной литературой.

Часть 1 содержит 6 заданий (1–6) <sup>с</sup> выбором ответа. <sup>К</sup> каждому заданию даётся четыре варианта ответа, из которых только один верный. При выполнении этих заданий обведите кружком номер выбранного ответа. Если Вы обвели не тот номер, то зачеркните этот обведённый номер крестиком, <sup>а</sup> затем обведите номер нового ответа.

Часть 2 содержит 12 заданий (7–18) <sup>с</sup> кратким ответом. Для заданий части 2 ответ записывайте <sup>в</sup> экзаменационной работе <sup>в</sup> отведённом для этого месте. В случае записи неверного ответа зачеркните его <sup>и</sup> запишите рядом новый.

Часть 3 представляет собой практические задания, которые необходимо выполнить на компьютере.

Часть 3 содержит 2 задания (19, 20), на которые следует дать развёрнутый ответ. Решением для каждого задания является файл, который необходимо сохранить под именем, указанным организаторами экзамена, <sup>в</sup> формате, также установленном организаторами.

При выполнении заданий Вы можете пользоваться черновиком. Обращаем Ваше внимание на то, что записи <sup>в</sup> черновике не будут учитываться при оценке работы.

Баллы, полученные Вами за выполненные задания, суммируются. Постарайтесь выполнить как можно больше заданий <sup>и</sup> набрать максимально возможное количество баллов.

#### *Желаем успеха!*

© СтатГрад 2014 <sup>г</sup>. Публикация <sup>в</sup> Интернете или печатных изданиях без письменного

© СтатГрад 2014 <sup>г</sup>. Публикация <sup>в</sup> Интернете или печатных изданиях без письменного согласия СтатГрад запрещена

**Диагностическая работа**

**В формате ГИА**

# **по ИНФОРМАТИКЕ**

**6 марта 2014 года**

**9 класс**

# **Вариант ИН90703**

**Район.** 

**Город (населённый пункт) Школа.** 

**Класс.** 

**Фамилия.** 

**Имя**

**Отчество.** 

Информатика. 9 класс. Вариант ИН90703 4

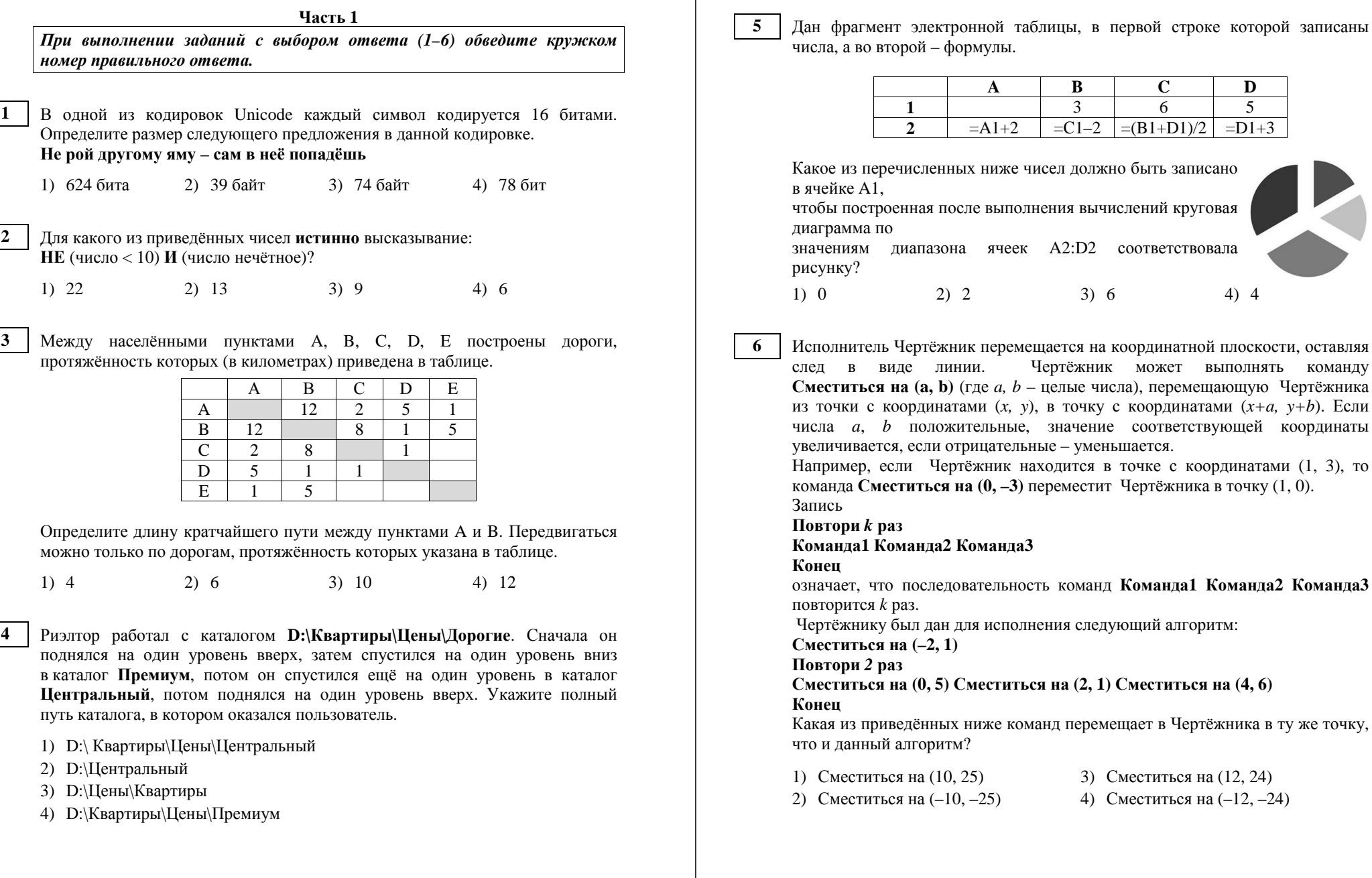

© СтатГрад 2014 <sup>г</sup>. Публикация <sup>в</sup> Интернете или печатных изданиях без письменного согласия СтатГрад запрещена

след <sup>в</sup> виде линии. Чертёжник может выполнять команду **Сместиться на (a, b)** (где *a, b* – целые числа), перемещающую Чертёжника точки с координатами  $(x, y)$ , в точку с координатами  $(x+a, y+b)$ . Если числа *<sup>a</sup>*, *b* положительные, значение соответствующей координаты увеличивается, если отрицательные – уменьшается. апример, если Чертёжник находится в точке с координатами (1, 3), то команда **Сместиться на (0, –3)** переместит Чертёжника <sup>в</sup> точку (1, 0). Запись **Повтори** *k* **раз Команда1 Команда2 Команда3 Конец** означает, что последовательность команд **Команда1 Команда2 Команда3**  повторится *k* раз. Чертёжнику был дан для исполнения следующий алгоритм: **Сместиться на (–2, 1) Повтори** *2* **раз Сместиться на (0, 5) Сместиться на (2, 1) Сместиться на (4, 6) Конец** акая из приведённых ниже команд перемещает в Чертёжника в ту же точку, го и данный алгоритм? Сместиться на  $(10, 25)$  3) Сместиться на  $(12, 24)$ Сместиться на  $(-10, -25)$  4) Сместиться на  $(-12, -24)$ 

**A B C D** 

**1 1 1 3 6 5 2**  $=$ A1+2  $=$ C1-2  $=$ (B1+D1)/2  $=$ D1+3  $\overline{5}$ 

#### Информатика. 9 класс. Вариант ИН90703

 $Y<sub>9</sub>$ сть 2

Ответом к заданиям этой части (7-18) является набор символов (букв или иифр), которые следует записать в отведённом в задании поле для записи ответа.

На киностудии снимали фильм про шпионов и закодировали сообщение придуманным шифром. В сообщении присутствуют только буквы из приведённого фрагмента кодовой таблицы.

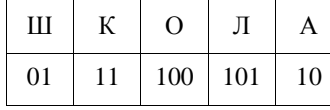

Определите, какое сообщение закодировано в строчке 1011011. В ответ запишите последовательность букв без запятых и других знаков препинания.

В программе «:=» обозначает оператор присваивания, знаки «+», «-», «\*» и «/» - соответственно операции сложения, вычитания, умножения и деления. Правила выполнения операций и порядок действий соответствуют правилам арифметики.

Определите значение переменной n после выполнения данного алгоритма:  $v := 1$ 

 $n := 24$ 

 $v := n-v*4$ 

 $n := v*2-n$ 

В ответе укажите одно целое число - значение переменной п.

Ответ: что с последник с собствение с собствение с собствение с собствение с собствение с собствение с собствение с собствение с собствение с собствение с собствение с собствение с собствение с собствение с собствение с со

Запишите значение переменной f, полученное в результате работы следующей программы. Текст программы приведён на трёх языках программирования.

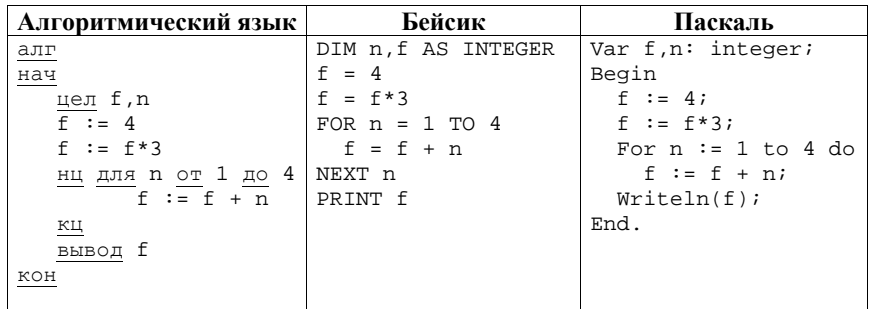

© СтатГрад 2014 г. Публикация в Интернете или печатных изданиях без письменного согласия СтатГрад запрещена

10

Владелец крупного яблоневого сада в течение 12 лет записывал в таблицу Арр количество собранного урожая. (Арр [1] - количество тонн яблок, собранных за первый год, App [2] - за второй и т. д.). Определите, какое число будет напечатано в результате работы следующей программы. Текст программы приведён на трёх языках программирования.

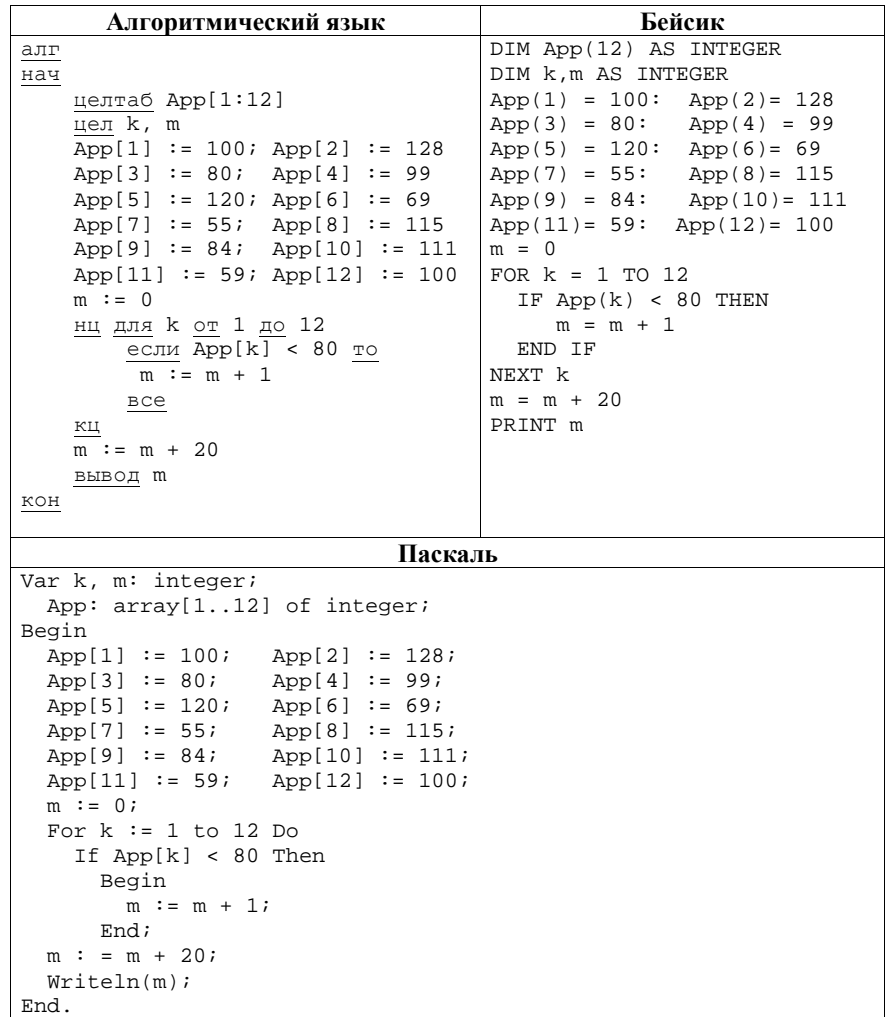

 $O<sub>TB</sub>$ 

**14** 

Информатика. 9 класс. Вариант ИН90703 8

На рисунке – схема дорог, связывающих города A, B, C, D, E, F, G. По каждой дороге можно двигаться только <sup>в</sup> одном направлении, указанном стрелкой. Сколько существует различных путей из города А <sup>в</sup> город G? D 3G

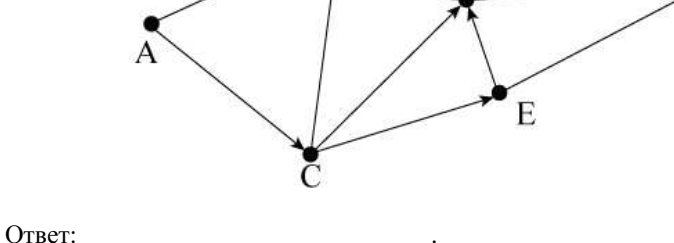

**12** 

**11** 

Ниже <sup>в</sup> табличной форме представлен фрагмент базы данных «Факультеты».

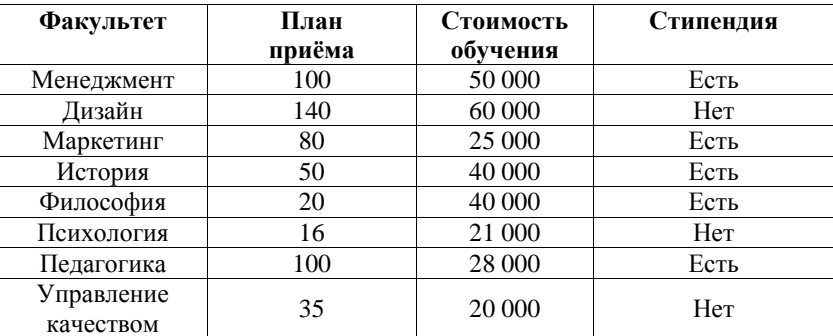

Сколько факультетов <sup>в</sup> данном фрагменте удовлетворяют условию **(План приёма > 40) И (Стоимость обучения > 25 000)**?

В ответе укажите одно число – искомое количество факультетов.

Ответ: на полно по последните селото с последните селото с по последните селото с по последните селото с по по

Переведите число 101010 из двоичной системы счисления <sup>в</sup> десятичную систему счисления. **13** 

В ответе напишите полученное число.

Ответ: \_\_\_\_\_\_\_\_\_\_\_\_\_\_\_\_\_\_\_\_\_\_\_\_\_\_\_.

© СтатГрад 2014 <sup>г</sup>. Публикация <sup>в</sup> Интернете или печатных изданиях без письменного согласия СтатГрад запрещена

У исполнителя Квадратор две команды, которым присвоены номера: **1. возведи в квадрат 2. прибавь 1**  Первая из них возводит число на экране во вторую степень, вторая – прибавляет <sup>к</sup> числу 1. Составьте алгоритм получения **из числа 5 числа 39**, содержащий не более 5 команд. В ответе запишите только номера команд. *(Например, 21122 – это алгоритм: прибавь 1 возведи <sup>в</sup> квадрат возведи <sup>в</sup> квадрат прибавь 1 прибавь 1 который преобразует число 1 <sup>в</sup> число 18).*  Если таких алгоритмов более одного, то запишите любой из них.

Ответ: \_\_\_\_\_\_\_\_\_\_\_\_\_\_\_\_\_\_\_\_\_\_\_\_\_\_\_.

Файл размером 6 Мбайт передаётся через некоторое соединение за 2 минуты 30 секунд. Определите размер файла (<sup>в</sup> Мбайтах), который можно передать через это же соединение за 50 секунд. **15** 

В ответе укажите одно число – размер файла <sup>в</sup> Мбайтах. Единицы измерения писать не нужно.

 $O$ твет:

Автомат получает на вход четырёхзначное десятичное число. По полученному числу строится новое десятичное число по следующим правилам. **16** 

1. Вычисляются два числа – сумма первой <sup>и</sup> второй цифр <sup>и</sup> сумма третьей <sup>и</sup> четвёртой цифр заданного числа.

2. Полученные два числа записываются друг за другом <sup>в</sup> порядке неубывания (без разделителей).

*Пример. Исходное число: 2177. Поразрядные суммы: 3, 14. Результат: 314.* 

Определите, сколько из приведённых ниже чисел могут получиться <sup>в</sup> результате работы автомата.

1915 10 110 1516 1211 316 1519 116 1515

В ответе запишите только количество чисел.

Ответ: \_\_\_\_\_\_\_\_\_\_\_\_\_\_\_\_\_\_\_\_\_\_\_\_\_\_\_.

**17** 

**18** 

Доступ <sup>к</sup> файлу **flag.jpg**, находящемуся на сервере **rus.ru**, осуществляется по протоколу **http**. Фрагменты адреса файла закодированы буквами от А до Ж. Запишите последовательность этих букв, кодирующую адрес указанного файла <sup>в</sup> сети Интернет.

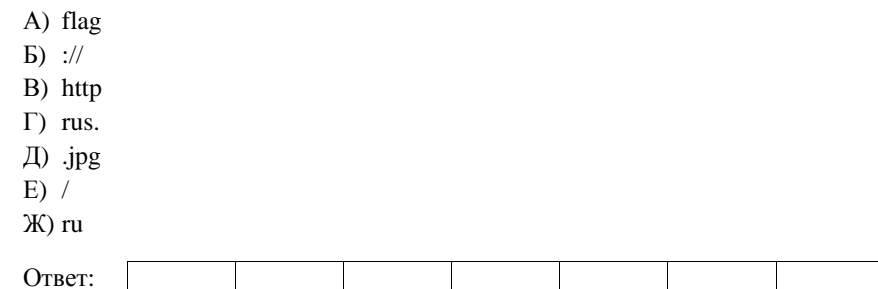

В таблице приведены запросы <sup>к</sup> поисковому серверу. Для каждого запроса указан его код – соответствующая буква от А до Г. Расположите коды запросов слева направо <sup>в</sup> порядке **возрастания** количества страниц, которые найдёт поисковый сервер по каждому запросу. Для обозначения логической операции «ИЛИ» <sup>в</sup> запросе используется символ «|», <sup>а</sup> для логической операции «И» – «&».

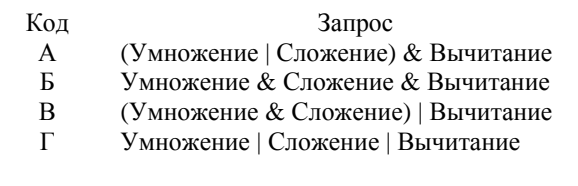

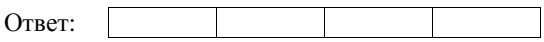

**Часть 3**

*Задания этой части (19–20) выполняются на компьютере. Результатом исполнения задания является отдельный файл (для одного задания – один файл). Формат файла, его имя <sup>и</sup> каталог для сохранения Вам сообщат организаторы экзамена.* 

**19** 

В цехе предприятия, производящего детали машин для резки картона, работают 150 сотрудников. Данные <sup>о</sup> работе сотрудников записываются <sup>в</sup> электронную таблицу. Ниже приведены первые пять строк таблицы.

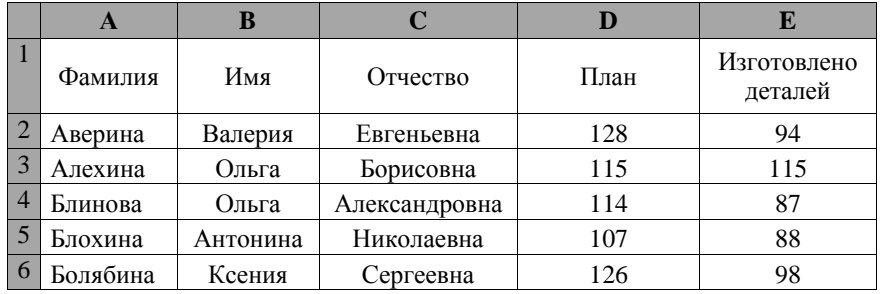

Каждая строка таблицы содержит запись об одном сотруднике цеха. В столбце A записана фамилия сотрудника; <sup>в</sup> столбце B – имя; <sup>в</sup> столбце C – отчество; <sup>в</sup> столбце D – количество деталей, которое должен был обработать сотрудник по плану; <sup>в</sup> столбце Е – сколько деталей сотрудник обработал. Всего <sup>в</sup> электронную таблицу были занесены данные по 150 сотрудникам.

# *Выполните задание.*

Откройте файл <sup>с</sup> данной электронной таблицей (расположение файла Вам сообщат организаторы работы). На основании данных, содержащихся <sup>в</sup> этой таблице, ответьте на два вопроса.

1. Сколько сотрудников должны обработать согласно плану более 115 деталей? Ответ на этот вопрос запишите <sup>в</sup> ячейку H2 таблицы.

2. Сколько процентов сотрудников выполнили план? Ответ на этот вопрос <sup>с</sup> точностью не менее 2 знаков после запятой запишите <sup>в</sup> ячейку H3 таблицы. Полученную таблицу необходимо сохранить под именем, указанным организаторами работы.

11

#### Выберите ОДНО из предложенных ниже заданий: 20.1 или 20.2.

Исполнитель Робот умеет перемешаться по лабиринту, начерченному на плоскости, разбитой на клетки. Между соседними (по сторонам) клетками может стоять стена, через которую Робот пройти не может.

У Робота есть девять команд. Четыре команды – это команды-приказы:

# вверх вниз влево вправо

При выполнении любой из этих команд Робот перемешается на одну клетку соответственно: вверх ↑, вниз  $\downarrow$ , влево ←, вправо →. Если Робот получит команду передвижения сквозь стену, то он разрушится.

Также у Робота есть команда закрасить, при которой закрашивается клетка, в которой Робот находится в настоящий момент.

Ещё четыре команды - это команды проверки условий. Эти команды проверяют, свободен ли путь для Робота в каждом из четырёх возможных направлений:

#### сверху свободно снизу свободно слева свободно справа свободно

Эти команды можно использовать вместе с условием «если», имеющим следующий вид:

если условие то

последовательность команд

#### **BCC**

20.1

Здесь условие - одна из команд проверки условия.

Последовательность команд - это одна или несколько любых командприказов.

Например, для передвижения на одну клетку вправо, если справа нет стенки, и закрашивания клетки можно использовать такой алгоритм:

# если справа свободно то

вправо

# закрасить

# все

В одном условии можно использовать несколько команд проверки условий, применяя логические связки и, или, не, например:

если (справа свободно) и (не снизу свободно) то

#### вправо

# все

Для повторения последовательности команд можно использовать цикл «пока», имеющий следующий вид:

нц пока условие

последовательность команд

# КЦ

© СтатГрад 2014 г. Публикация в Интернете или печатных изданиях без письменного согласия СтатГрад запрещена

Информатика. 9 класс. Вариант ИН90703

Например, для движения вправо, пока это возможно, можно использовать следующий алгоритм:

нц пока справа свободно

вправо

КЦ

# Выполните задание.

На бесконечном поле имеется стена, длины отрезков стены неизвестны. Стена состоит из двух вертикальных и соединяющего их горизонтального отрезков (отрезки стены расположены "буквой П"). В горизонтальном участке есть ровно один проход, место и длина прохода неизвестны. Робот находится в клетке, расположенной над правым концом горизонтального отрезка стены.

На рисунке указан один из возможных способов расположения стен и Робота (Робот обозначен буквой «Р»).

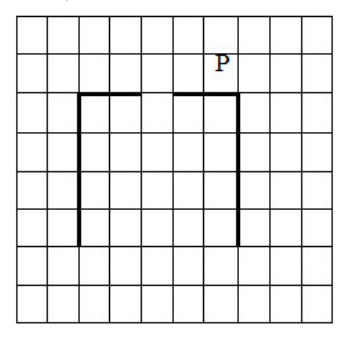

Напишите для Робота алгоритм, закрашивающий все клетки, расположенные над горизонтальным отрезком стены слева от прохода, и все клетки, расположенные с внешней стороны от левого вертикального участка стены. Робот должен закрасить только клетки, удовлетворяющие данному условию. Например, для приведённого выше рисунка Робот должен закрасить следующие клетки (см. рисунок).

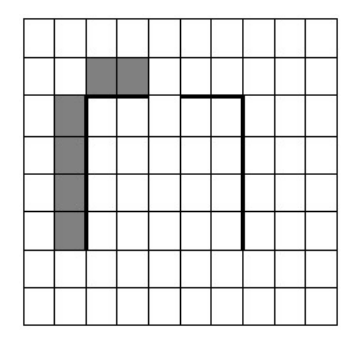

© СтатГрад 2014 г. Публикация в Интернете или печатных изданиях без письменного согласия СтатГрад запрещена

 $12$ 

Конечное расположение Робота может быть произвольным. При исполнении алгоритма Робот не должен разрушиться.

Алгоритм должен решать задачу для произвольного размера поля, любого допустимого расположения стен <sup>и</sup> любого расположения <sup>и</sup> размера прохода. Алгоритм может быть выполнен <sup>в</sup> среде формального исполнителя или записан <sup>в</sup> текстовом редакторе.

Сохраните алгоритм <sup>в</sup> текстовом файле. Название файла <sup>и</sup> каталог для сохранения Вам сообщат организаторы работы.

Напишите программу, которая <sup>в</sup> последовательности натуральных чисел определяет сумму всех чисел, кратных 4 <sup>и</sup> оканчивающихся на 8. Программа получает на вход натуральные числа, количество введённых чисе<sup>л</sup> неизвестно, последовательность чисел заканчивается числом 0 (0 – признак окончания ввода, не входит <sup>в</sup> последовательность). **20.2** 

Количество чисел не превышает 100. Введённые числа не превышают 300. Программа должна вывести одно число: сумму всех чисел, кратных 4 <sup>и</sup> оканчивающихся на 8.

# **Пример работы программы:**

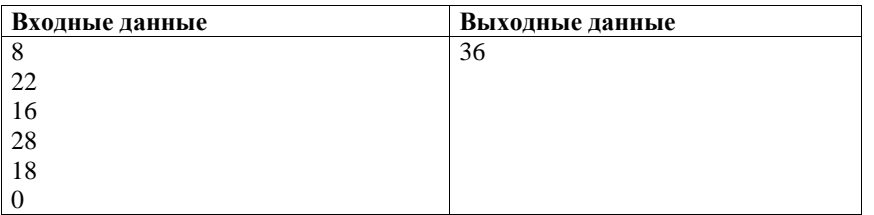

#### **Инструкция по выполнению работы**

На выполнение работы по информатике отводится 2 часа 30 минут (150 минут). Работа состоит из трёх частей, включающих <sup>в</sup> себя 20 заданий. <sup>К</sup> выполнению части 3 учащийся переходит, сдав выполненные задания частей 1 и 2. Учащийся может самостоятельно определять время, которое он отводит на выполнение частей 1 и 2, но рекомендуемое время – 1 час 15 минут (75 минут), <sup>и</sup> на выполнение заданий части 3 также 1 час 15 минут (75 минут).

При решении заданий частей 1 и 2 нельзя пользоваться компьютером, калькулятором, справочной литературой.

Часть 1 содержит 6 заданий (1–6) <sup>с</sup> выбором ответа. <sup>К</sup> каждому заданию даётся четыре варианта ответа, из которых только один верный. При выполнении этих заданий обведите кружком номер выбранного ответа. Если Вы обвели не тот номер, то зачеркните этот обведённый номер крестиком, <sup>а</sup> затем обведите номер нового ответа.

Часть 2 содержит 12 заданий (7–18) <sup>с</sup> кратким ответом. Для заданий части 2 ответ записывайте <sup>в</sup> экзаменационной работе <sup>в</sup> отведённом для этого месте. В случае записи неверного ответа зачеркните его <sup>и</sup> запишите рядом новый.

Часть 3 представляет собой практические задания, которые необходимо выполнить на компьютере.

Часть 3 содержит 2 задания (19, 20), на которые следует дать развёрнутый ответ. Решением для каждого задания является файл, который необходимо сохранить под именем, указанным организаторами экзамена, <sup>в</sup> формате, также установленном организаторами.

При выполнении заданий Вы можете пользоваться черновиком. Обращаем Ваше внимание на то, что записи <sup>в</sup> черновике не будут учитываться при оценке работы.

Баллы, полученные Вами за выполненные задания, суммируются. Постарайтесь выполнить как можно больше заданий <sup>и</sup> набрать максимально возможное количество баллов.

#### *Желаем успеха!*

© СтатГрад 2014 <sup>г</sup>. Публикация <sup>в</sup> Интернете или печатных изданиях без письменного

© СтатГрад 2014 <sup>г</sup>. Публикация <sup>в</sup> Интернете или печатных изданиях без письменного согласия СтатГрад запрещена

**Диагностическая работа**

**В формате ГИА**

# **по ИНФОРМАТИКЕ**

**6 марта 2014 года**

**9 класс**

# **Вариант ИН90704**

**Район.** 

**Город (населённый пункт) Школа. Класс. Фамилия. Имя**

**Отчество.** 

#### Информатика. 9 класс. Вариант ИН90704 4

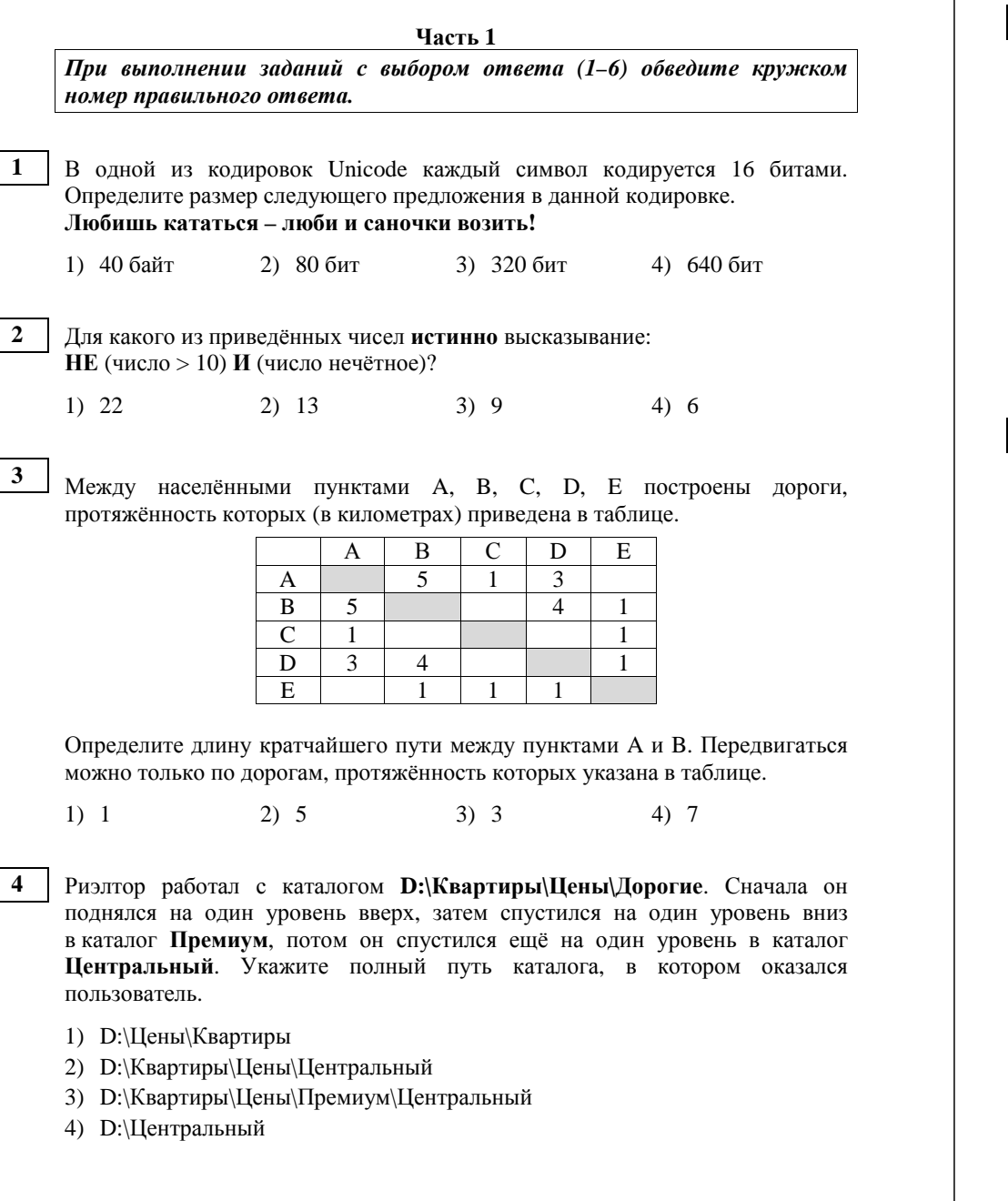

**5** 

Дан фрагмент электронной таблицы, <sup>в</sup> первой строке которой записаны числа, <sup>а</sup> во второй – формулы.

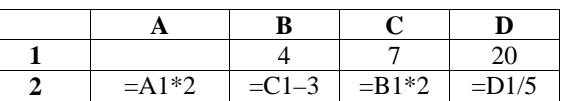

Какое из перечисленных ниже чисел должно быть записано <sup>в</sup> ячейке A1, чтобы построенная после выполнения вычислений круговая диаграмма по значениям диапазона ячеек A2:D2 соответствовала рисунку?

**6** 

1) 1 2) 2 3) 3 4) 4 Исполнитель Чертёжник перемещается на координатной плоскости, оставляя след <sup>в</sup> виде линии. Чертёжник может выполнять команду **Сместиться на (a, b)** (где *a, b* – целые числа), перемещающую Чертёжника из точки <sup>с</sup> координатами (*x, y*), <sup>в</sup> точку <sup>с</sup> координатами (*x+a, y+b*). Если числа *<sup>a</sup>*, *b* положительные, значение соответствующей координаты увеличивается, если отрицательные – уменьшается.

Например, если Чертёжник находится <sup>в</sup> точке <sup>с</sup> координатами (1, 3), то команда **Сместиться на (0, –3)** переместит Чертёжника <sup>в</sup> точку (1, 0). Запись

**Повтори** *k* **раз**

# **Команда1 Команда2 Команда3**

# **Конец**

означает, что последовательность команд **Команда1 Команда2 Команда3**  повторится *k* раз.

Чертёжнику был дан для исполнения следующий алгоритм:

**Сместиться на (3, 2)** 

**Повтори** *3* **раз**

**Сместиться на (1, –1) Сместиться на (2, –3) Сместиться на (4, 0) Конец**

Какая из приведённых ниже команд перемещает <sup>в</sup> Чертёжника <sup>в</sup> ту же точку, что <sup>и</sup> данный алгоритм?

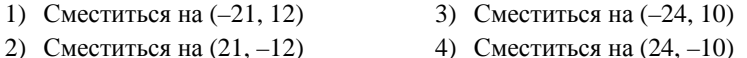

 $\overline{5}$ 

 $10<sup>1</sup>$ 

 $Y<sub>9</sub>$ сть 2

Ответом к заданиям этой части (7-18) является набор символов (букв или иифр), которые следует записать в отведённом в задании поле для записи ответа.

На киностудии снимали фильм про шпионов и закодировали сообщение придуманным шифром. В сообщении присутствуют только буквы из приведённого фрагмента кодовой таблицы.

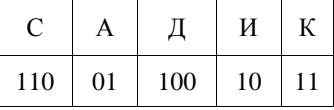

Определите, какое сообщение закодировано в строчке 1011110. В ответ запишите последовательность букв без запятых и других знаков препинания.

 $O$ TBeT:

 $\overline{7}$ 

В программе «:=» обозначает оператор присваивания, знаки «+», «-», «\*» и «/» - соответственно операции сложения, вычитания, умножения и деления.

Правила выполнения операций и порядок действий соответствуют правилам арифметики.

Определите значение переменной n после выполнения данного алгоритма:

 $v := 4$  $n := 13$ 

 $v := n - v * 3$ 

 $n := v*14-n$ 

В ответе укажите одно целое число - значение переменной п.

Ответ: что современно собора в собора в собора в собора в собора в собора в собора в собора в собора в собора в собора в собора в собора в собора в собора в собора в собора в собора в собора в собора в собора в собора в со

9

Запишите значение переменной f, полученное в результате работы следующей программы. Текст программы приведён на трёх языках программирования.

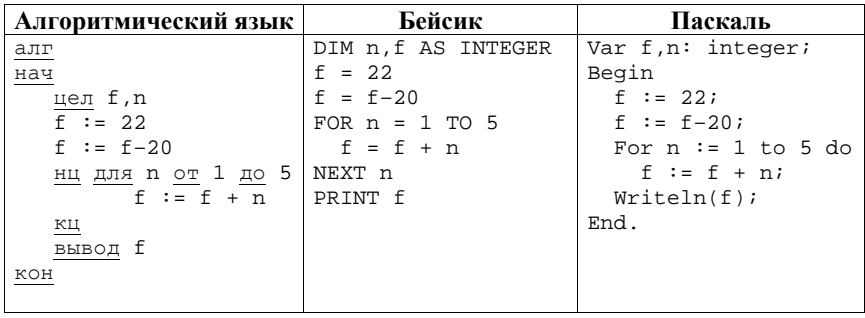

Ответ: что с последник с собствение с собствение с собствение с собствение с собствение с собствение с собствение с собствение с собствение с собствение с собствение с собствение с собствение с собствение с собствение с со

© СтатГрад 2014 г. Публикация в Интернете или печатных изданиях без письменного согласия СтатГрад запрещена

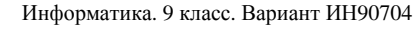

Владелец крупного яблоневого сада в течение 12 лет записывал в таблицу Арр количество собранного урожая. (App [1] - количество тонн яблок, собранных за первый год, App [2] - за второй и т. д.). Определите, какое число будет напечатано в результате работы следующей программы. Текст программы приведён на трёх языках программирования.

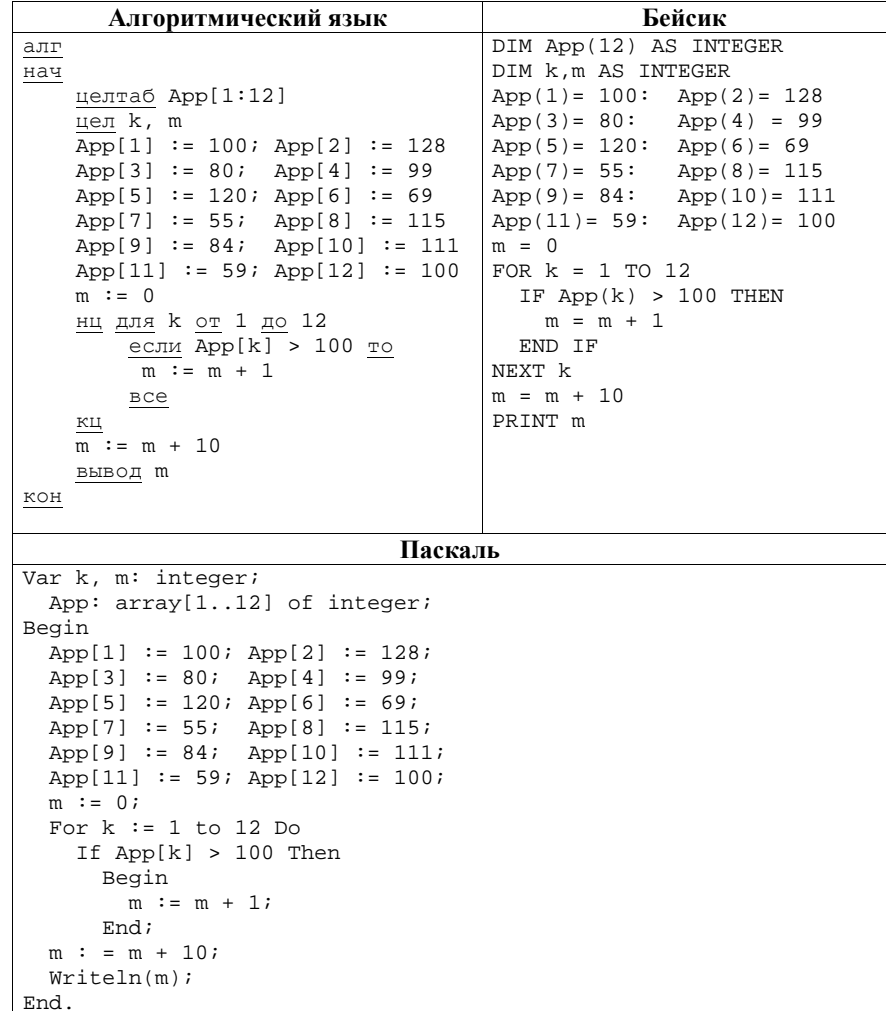

Ответ:

У исполнителя Квадратор две команды, которым присвоены номера: **1. возведи в квадрат 14** 

# **2. прибавь 3**

Первая из них возводит число на экране во вторую степень, вторая – прибавляет <sup>к</sup> числу 3.

Составьте алгоритм получения **из числа 5 числа 127**, содержащий не более 5 команд. В ответе запишите только номера команд.

*(Например, 12212 – это алгоритм:* 

*возведи <sup>в</sup> квадрат*

*прибавь 3* 

*прибавь 3* 

*возведи <sup>в</sup> квадрат прибавь 3,* 

*который преобразует число 2 <sup>в</sup> число 103).* 

Если таких алгоритмов более одного, то запишите любой из них.

 $O$ твет:

Файл размером 20 Мбайт передаётся через некоторое соединение за 140 секунд. Определите размер файла (<sup>в</sup> Мбайтах), который можно передать через это же соединение за 1 минуту 10 секунд. **15** 

В ответе укажите одно число – размер файла <sup>в</sup> Мбайтах. Единицы измерения писать не нужно.

Ответ: \_\_\_\_\_\_\_\_\_\_\_\_\_\_\_\_\_\_\_\_\_\_\_\_\_\_\_.

Автомат получает на вход четырёхзначное десятичное число. По полученному числу строится новое десятичное число по следующим правилам. **16** 

1. Вычисляются два числа – сумма первой <sup>и</sup> второй цифр <sup>и</sup> сумма третьей <sup>и</sup> четвёртой цифр заданного числа.

2. Полученные два числа записываются друг за другом <sup>в</sup> порядке невозрастания (без разделителей).

*Пример. Исходное число: 2177. Поразрядные суммы: 3, 14. Результат: 143.* 

Определите, сколько из приведённых ниже чисел могут получиться <sup>в</sup> результате работы автомата.

1915 10 110 1516 1211 316 1519 116 1515

В ответе запишите только количество чисел.

Ответ: \_\_\_\_\_\_\_\_\_\_\_\_\_\_\_\_\_\_\_\_\_\_\_\_\_\_\_.

© СтатГрад 2014 <sup>г</sup>. Публикация <sup>в</sup> Интернете или печатных изданиях без письменного согласия СтатГрад запрещена

**11**  На рисунке – схема дорог, связывающих города A, B, C, D, E, F, G, H. По каждой дороге можно двигаться только <sup>в</sup> одном направлении, указанном стрелкой. Сколько существует различных путей из города А <sup>в</sup> город H? B  $\blacktriangleright$   $^{\mathop{\textsf{H}}}$ 

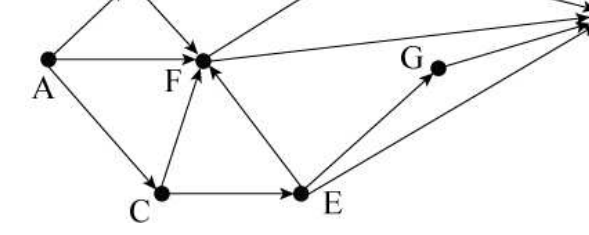

Ответ:

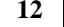

Ниже <sup>в</sup> табличной форме представлен фрагмент базы данных «Факультеты».

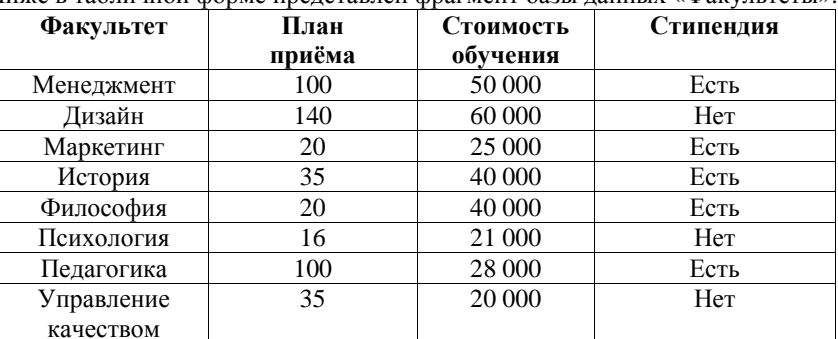

Сколько факультетов <sup>в</sup> данном фрагменте удовлетворяют условию **(План приёма < 50) И (Стоимость обучения < 30 000)**?

В ответе укажите одно число – искомое количество факультетов.

Ответ: \_\_\_\_\_\_\_\_\_\_\_\_\_\_\_\_\_\_\_\_\_\_\_\_\_\_\_.

Переведите число 110101 из двоичной системы счисления <sup>в</sup> десятичную систему счисления. В ответе напишите полученное число. **13** 

Ответ: \_\_\_\_\_\_\_\_\_\_\_\_\_\_\_\_\_\_\_\_\_\_\_\_\_\_\_.

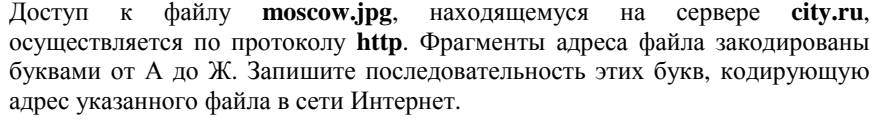

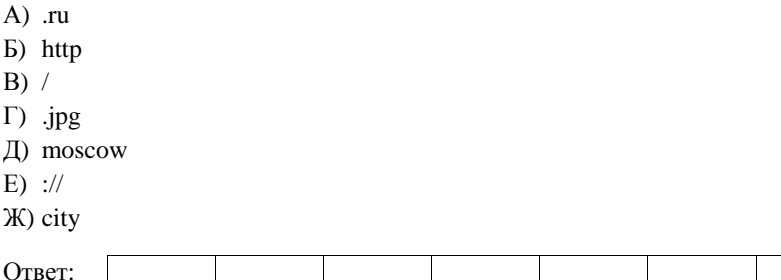

В таблице приведены запросы <sup>к</sup> поисковому серверу. Для каждого запроса указан его код – соответствующая буква от А до Г. Расположите коды запросов слева направо <sup>в</sup> порядке **возрастания** количества страниц, которые найдёт поисковый сервер по каждому запросу. Для обозначения логической операции «ИЛИ» <sup>в</sup> запросе используется символ «|», <sup>а</sup> для логической операции «И» – «&».

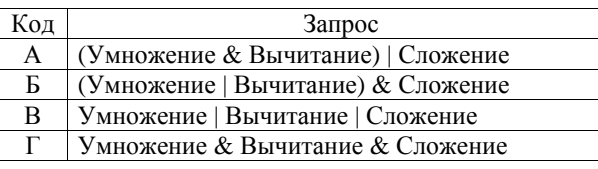

Ответ:

**17** 

**18** 

#### © СтатГрад 2014 <sup>г</sup>. Публикация <sup>в</sup> Интернете или печатных изданиях без письменного согласия СтатГрад запрещена

Информатика. 9 класс. Вариант ИН90704 10 информатика. 9 класс. Вариант ИН90704 10

**Часть 3** 

*Задания этой части (19–20) выполняются на компьютере. Результатом исполнения задания является отдельный файл (для одного задания – один файл). Формат файла, его имя <sup>и</sup> каталог для сохранения Вам сообщат организаторы экзамена.* 

**19** 

**20.1** 

В цехе предприятия, производящего детали машин для резки картона, работают 150 сотрудников. Данные <sup>о</sup> работе сотрудников записываются <sup>в</sup> электронную таблицу. Ниже приведены первые пять строк таблицы.

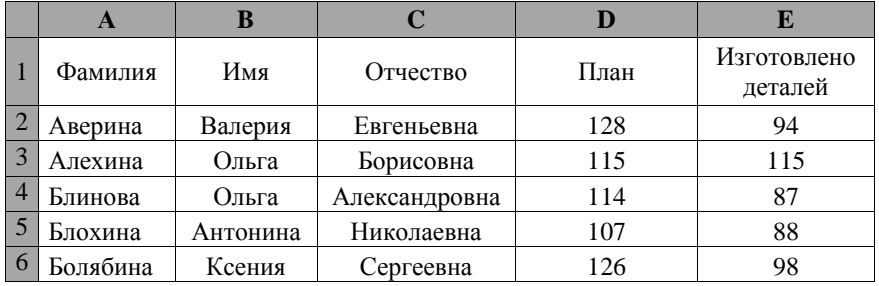

Каждая строка таблицы содержит запись об одном сотруднике цеха. В столбце A записана фамилия сотрудника; <sup>в</sup> столбце B – имя; <sup>в</sup> столбце C – отчество; <sup>в</sup> столбце D – количество деталей, которое должен был обработать сотрудник по плану; <sup>в</sup> столбце Е – сколько деталей сотрудник обработал. Всего <sup>в</sup> электронную таблицу были занесены данные по 150 сотрудникам.

# *Выполните задание.*

Откройте файл <sup>с</sup> данной электронной таблицей (расположение файла Вам сообщат организаторы работы). На основании данных, содержащихся <sup>в</sup> этой таблице, ответьте на два вопроса.

1. Сколько сотрудников должны обработать согласно плану более 120 деталей? Ответ на этот вопрос запишите <sup>в</sup> ячейку H2 таблицы.

2. Сколько процентов сотрудников не выполнили план? Ответ на этот вопрос <sup>с</sup> точностью не менее 2 знаков после запятой запишите <sup>в</sup> ячейку H3 таблицы. Полученную таблицу необходимо сохранить под именем, указанным организаторами работы.

*Выберите ОДНО из предложенных ниже заданий: 20.1 или 20.2.* 

Исполнитель Робот умеет перемещаться по лабиринту, начерченному на плоскости, разбитой на клетки. Между соседними (по сторонам) клетками может стоять стена, через которую Робот пройти не может.

У Робота есть девять команд. Четыре команды – это команды-приказы:

# **вверх вниз влево вправо**

При выполнении любой из этих команд Робот перемещается на одну клетку соответственно: вверх  $\uparrow$ , вниз  $\downarrow$ , влево  $\leftarrow$ , вправо  $\rightarrow$ . Если Робот получит команду передвижения сквозь стену, то он разрушится.

Также у Робота есть команда **закрасить**, при которой закрашивается клетка, <sup>в</sup> которой Робот находится <sup>в</sup> настоящий момент.

Ещё четыре команды – это команды проверки условий. Эти команды проверяют, свободен ли путь для Робота <sup>в</sup> каждом из четырёх возможных направлений:

# **сверху свободно снизу свободно слева свободно справа свободно**

Эти команды можно использовать вместе <sup>с</sup> условием «**eсли**», имеющим следующий вид:

**если** *условие* **то**

*последовательность команд*

# **все**

Здесь *условие* – одна из команд проверки условия.

*Последовательность команд* – это одна или несколько любых команд приказов.

Например, для передвижения на одну клетку вправо, если справа нет стенки, <sup>и</sup> закрашивания клетки можно использовать такой алгоритм:

# **если справа свободно то**

# **вправо**

**закрасить**

## **все**

В одном условии можно использовать несколько команд проверки условий, применяя логические связки **<sup>и</sup>**, **или**, **не**, например:

**если (справа свободно) и (не снизу свободно) то**

# **вправо**

**все**

Для повторения последовательности команд можно использовать цикл «**пока**», имеющий следующий вид:

# **нц пока** *условие*

*последовательность команд*

# **кц**

Например, для движения вправо, пока это возможно, можно использовать следующий алгоритм:

# **нц пока справа свободно**

# **вправо**

**кц**

© СтатГрад 2014 <sup>г</sup>. Публикация <sup>в</sup> Интернете или печатных изданиях без письменного согласия СтатГрад запрещена

Информатика. 9 класс. Вариант ИН90704 12

# *Выполните задание.*

На бесконечном поле имеется стена, **длины отрезков стены неизвестны**. Стена состоит из двух вертикальных <sup>и</sup> соединяющего их горизонтального отрезков (отрезки стены расположены "буквой П"). В горизонтальном участке есть ровно один проход, **место <sup>и</sup> длина прохода неизвестны**. Робот находится <sup>в</sup> клетке, расположенной над левым концом горизонтального отрезка стены.

На рисунке указан один из возможных способов расположения стен <sup>и</sup> Робота (Робот обозначен буквой «Р»).

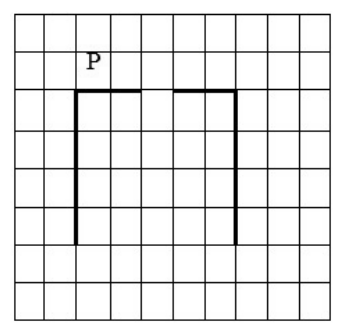

Напишите для Робота алгоритм, закрашивающий все клетки, расположенные над горизонтальным отрезком стены справа от прохода, <sup>и</sup> все клетки, расположенные <sup>с</sup> внешней стороны от правого вертикального участка стены. Робот должен закрасить только клетки, удовлетворяющие данному условию. Например, для приведённого выше рисунка Робот должен закрасить следующие клетки (см. рисунок).

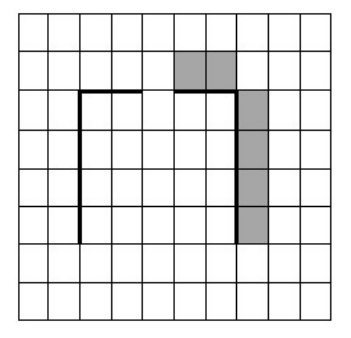

Конечное расположение Робота может быть произвольным. При исполнении алгоритма Робот не должен разрушиться.

Алгоритм должен решать задачу для произвольного размера поля, любого допустимого расположения стен <sup>и</sup> любого расположения <sup>и</sup> размера прохода. Алгоритм может быть выполнен <sup>в</sup> среде формального исполнителя или записан <sup>в</sup> текстовом редакторе.

Сохраните алгоритм <sup>в</sup> текстовом файле. Название файла <sup>и</sup> каталог для сохранения Вам сообщат организаторы работы.

**20.2** 

Напишите программу, которая <sup>в</sup> последовательности натуральных чисел определяет сумму всех чисел, кратных 6 <sup>и</sup> оканчивающихся на 2. Программа получает на вход натуральные числа, количество введённых чисел неизвестно, последовательность чисел заканчивается числом 0 (0 – признак окончания ввода, не входит <sup>в</sup> последовательность).

Количество чисел не превышает 100. Введённые числа не превышают 300. Программа должна вывести одно число: сумму всех чисел, кратных 6 <sup>и</sup> оканчивающихся на 2.

# **Пример работы программы:**

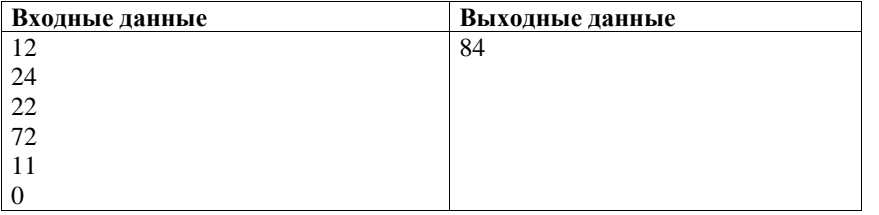